Широка Подписано цифровой подписью: Широкая Елена Михайловна  $Muxa\breve{\mu}$  О  $_{\text{co5@tularegion.org},\atop \text{c=RU}}^{\text{LQ NE5, ou, email=tula-}}$ вна Михайловна, o=МБОУ Дата: 2023.09.22  $10:03:14 + 03'00'$ 

я Елена Михайловна Муниципальное бюджетное образовательное учреждение «Межшкольный учебный комбинат города Тулы»

# **РАБОЧАЯ ПРОГРАММА ПО ПРЕДМЕТУ «ЧЕРЧЕНИЕ»**

**8-9 класс на 2023-2024 учебный год**

# **Составитель: Мошану Л.Б., учитель**

Рассмотрена: на заседании МО, протокол № 4 от24 августа 2023 года

Принята решением педсовета протокол № 1 от 29 августа 2023 года

Утверждена приказом № 70-о от 29.08.2023 года Директор\_\_\_\_\_\_О.А. Лерер «\_\_\_» \_\_\_\_\_\_\_\_\_ 2023 года

Настоящая программа по черчению для 8- 9 классов создана на основе федерального компонента государственного стандарта основного общего образования, программы общеобразовательных учреждений «Черчение», авторы: А.Д. Ботвинников, И.С. Вышнепольский, В.А. Гервер, М. М. Селиверстов.- М.: Просвещение, 2019, программы «Технология» модуль «Компьютерная графика. Черчение»: Институт стратегии развития образования Российской Академии Образования, Москва 2021.

Реализация рабочей программы осуществляется с использованием учебно-методического комплекта: Ботвинников А.Д., Виноградов В.Н., Вышнепольский И.С. Черчение: Учебник для образовательных учреждений– М.: АСТ: Астрель, 2020г.

Тула, 2023

# Пояснительная записка

Фундаментальной задачей общего образования является освоение учащимися наиболее значимых аспектов реальности. К таким аспектам, несомненно, относится и преобразовательная деятельность человека.

Деятельность по целенаправленному преобразованию окружающего мира существует ровно столько, сколько существует само человечество. Однако современные черты эта деятельность стала приобретать с развитием машинного производства и связанных с ним изменений в интеллектуальной и практической деятельности человека.

Любая преобразовательная деятельность должна осуществляться в соответствии с определенной документацией, в том числе графической, а также с предварительным созданием различных моделей.

Информационные технологии, а затем информационные и коммуникационные технологии (ИКТ) радикальным образом изменили человеческую цивилизацию, открыв беспрецедентные возможности для хранения, обработки, передачи огромных массивов различной информации.Возникло понятие «цифровой экономики», что подразумевает превращение информации в важнейшую экономическую категорию, быстрое развитие информационного бизнеса и рынка. Появились и интенсивно развиваются новые технологии: облачные, аддитивные, квантовые и пр.Все эти изменения самым решительным образом влияют на школьный курс черчения.

# **Цели и задачи изучения предметной области «Черчение» в основном общем образовании**

Основной **целью** освоения предметной области «Черчение» является формирование технической грамотности, образно-пространственного мышления иглобальных компетенций, необходимых для перехода к новым приоритетам научнотехнологического развития Российской Федерации.

**Задачами** курса черчения являются:

- овладение знаниями, умениями и опытом деятельности в предметной области «Черчение» как необходимым компонентом общей культуры человека цифрового социума и актуальными для жизни в этом социуме технологиями;
- овладение необходимыми минимальными инженерными знаниями по проектированию различных объектов;
- формирование у обучающихся культуры конструкторской деятельности, готовности к осуществлению новых графических решений;
- формирование у обучающихся навыка использования в трудовой деятельности цифровых инструментов;
- развитие умений использовать и оценивать знания и сформированные универсальные учебные действия, полученные при изучении других учебных предметов.

# **Общая характеристика учебного предмета «Черчение»**

Черчение как учебный предмет во многом специфичен и значительно отличается от других школьных дисциплин. Ведущей формой учебной деятельности, направленной на достижение поставленных целей, является выполнение практических и графических работ: от формулирования задачи до получения конкретных графических результатов.

Содержание курса построено по «восходящему» принципу: от умений построения простых графических объектов к их оценки и совершенствованию, а от них – к знаниям и умениям, позволяющим создавать модели и проектировать инженерные объекты. Освоение курса осуществляется в диалектике с творческими методами создания значимых для человека продуктов.

При построении и анализе моделей, с одной стороны, выделяются простые элементы. С другой стороны, если эти элементы уже выделены, это открывает возможности программного проектирования с помощью средств компьютерной графики. Большой выигрыш по времени достигается при использовании библиотек чертежей типовых и стандартных элементов, которые хранятся в памяти компьютера. Кроме того, средства компьютерной графики обеспечивают существенно большую точность построений в соответствии со стандартами, легкость чтения и исправления.

В курсе черчения осуществляется реализация широкого спектра межпредметных связей:

- с **алгеброй** и **геометрией** при изучении разделов, связанных с созданием графической модели;
- с **физикой**и**технологией**приосвоенииграфических моделей машин и механизмов;
- с **информатикой** и ИКТ при освоении информационных процессов сбора, хранения, преобразования и передачи информации, протекающих в технических системах, использовании программных сервисов;

Освоение учебного предмета «Черчение» может осуществляться как в образовательных организациях, так и в организациях-партнёрах, в том числе на базе **учебно-производственных комбинатов** и технопарков. Через сетевое взаимодействие могут быть использованы ресурсы организаций дополнительного образования.

## Место учебного предмета «Черчение» в учебном плане

Освоение предметной области «Черчение» в основной школе осуществляется в 8— 9 классах из расчёта 1 часа в неделю. Всего программа рассчитана на 68 учебных часов.

## **Содержание учебного предмета**

#### **8 класс**

#### **Раздел 1. Введение (1 час)**

*Основные теоретические сведения:*черчение как технология создания графической модели инженерного объекта;организация рабочего места.

#### **Раздел 2. Технология создания чертежей (10 часов)**

*Основные теоретические сведения:* краткая история графической деятельности человека; значение графической подготовки в современной жизни и профессиональной деятельности человека; понятие графической модели и ее виды; виды графических моделей: эскиз, чертеж, технический рисунок, техническая иллюстрация, схема, диаграмма, график; виды чертежных инструментов, материалов и принадлежностей; понятие о стандартах; правила оформления чертежей; форматы, масштабы, шрифты, виды линий; применение программного обеспечения для создания проектной документации; размеры на чертеже; геометрические построения; сопряжения.

*Практические работы:* знакомство с Единой системой конструкторской документации (ЕСКД ГОСТ); знакомство с видами графической документации; организация рабочего места чертежника; подготовка чертежных инструментов; оформление графической работы и основной надписи на формате А; выполнение основных линий чертежа; отработка навыков написания слов чертежным шрифтом;построение параллельных и перпендикулярных прямых; деление отрезка и окружности на равные части; построение и деление углов; построение овала; сопряжения.

*Варианты объектов труда:* образцы графической документации; ЕСКД; формат А для чертежа;изображения различных вариантов геометрических построений.

#### **Раздел 3. Чтение и выполнение чертежей, эскизов и схем (23 часа)**

*Основные теоретические сведения:* образование поверхностей простых геометрических тел; чертежи геометрических тел; развертки поверхностей предметов; формообразование; понятие о проецировании; расположение видов на чертеже; дополнительные виды; параллельное проецирование и аксонометрические проекции; аксонометрические проекции плоских и объемных фигур; прямоугольная изометрическая проекция; особенности технического рисунка; эскизы, их назначение; электрические и кинематические схемы; условные графические обозначения и правила изображения соединений.

*Практические работы:* анализ геометрической формы предмета; чтение чертежа (эскиза) детали и ее описание; определение необходимого и достаточного количества видов на чертеже; выбор главного вида и масштаба изображения; выполнение чертежей (эскизов) плоских и объемных деталей в системах прямоугольной и аксонометрической проекций; нанесение размеров на чертеже (эскизе) с учетом геометрической формы и технологии изготовления детали; выполнение технического рисунка по чертежу; выполнение эскиза детали с натуры; чтение простой электрической и кинематической схемы.

*Варианты объектов труда:* чертежи и эскизы плоских и объемных фигур, модели и образцы деталей, электрические и кинематические схемы.

## **9 класс**

### **Раздел 1. Введение (1 час)**

*Основные теоретические сведения:*классификация инженерных объектов.

### **Раздел 2 Технология создания модели инженерного объекта (29часов)**

*Основные теоретические сведения*: наложенные и вынесенные сечения; обозначение материалов в сечениях; простые разрезы, их обозначения; местные разрезы; соединение вида и разреза;разрезы в аксонометрических проекциях; основные сведения о сборочных чертежах изделий; понятие об унификации и типовых деталях; способы представления на чертежах различных видов соединения деталей; условные обозначения резьбового соединения; штриховка сечений смежных деталей; спецификация деталей сборочного чертежа; размеры, наносимые на сборочном чертеже; деталировка сборочных чертежей.

*Практические работы:* вычерчивание чертежа детали с необходимыми сечениями и разрезами; выполнение чертежа детали с разрезом в аксонометрической проекции; чтение сборочного чертежа; выполнение несложного сборочного чертежа (эскиза) типового соединения из нескольких деталей; выполнение деталировки сборочного чертежа изделия.

*Варианты объектов труда:* модели и образцы деталей, чертежи деталей с сечениями и разрезами; сборочные чертежи (эскизы) несложных изделий из 4-5 деталей; чертежи деталей сборочных единиц; модели соединений деталей; изделия из 5-6 деталей.

## **Раздел 3. Технология создания чертежей в программных средах (4часа)**

*Основные теоретические сведения:* графические модели: графики, диаграммы, гистограммы, пиктограммы, условные знаки; товарный знак, логотип; виды композиционного и цветового решения; применение программного обеспечения для создания моделей и их чертежей; графические примитивы в 3D-моделировании.

*Практические работы:* чтение информации, представленной графическими средствами; построение графиков, диаграмм по предложенным данным; разработка эскиза товарного знака или логотипа; использование для графических работ программ Paint, AdobePhotoshop, AutoCAD, КОМПАС.

*Варианты объектов труда:* образцы графической информации; графики, диаграммы, гистограммы, пиктограммы, условные знаки.

# Планируемые результаты освоения учебного предмета «Черчение» на уровне основного общего образования

В соответствии с ФГОС в ходе изучения предмета «Черчение» учащимися предполагается достижение совокупности основных личностных, метапредметных и предметных результатов.

## **Личностные результаты**

#### *Патриотическое воспитание:*

- проявление интереса к истории и современному состоянию российской науки и технологии;
- ценностное отношение к достижениям российских инженеров и учёных.

## *Гражданское и духовно-нравственное воспитание:*

- готовность к активному участию в обсуждении общественно значимых и этических проблем, связанных с современными технологиями, в особенности технологиями четвёртой промышленной революции;
- осознание важности морально-этических принципов в деятельности, связанной с реализацией технологий;
- освоение социальных норм и правил поведения, роли и формы социальной жизни в группах и сообществах, включая взрослые и социальные сообщества.

#### *Эстетическое воспитание:*

- восприятие эстетических качеств инженерных объектов;
- умение проектировать и эстетически оформлять графические модели изделий из различных материалов.

#### *Ценности научного познания и практической деятельности:*

- осознание ценности науки как фундамента технологий;
- развитие интереса к исследовательской деятельности, реализации на практике достижений науки.

#### *Формирование культуры здоровья и эмоционального благополучия:*

- осознание ценности безопасного образа жизни в современном технологическом мире, важности правил безопасной работы с инструментами;
- умение распознавать информационные угрозы и осуществлять защиту личности от этих угроз.

## *Трудовое воспитание:*

• активное участие в решении возникающих практических задач из различных областей.

#### *Экологическое воспитание:*

- воспитание бережного отношения к окружающей среде, понимание необходимости соблюдения баланса между природой и техносферой;
- осознание пределов преобразовательной деятельности человека.

## **Метапредметные результаты**

Освоение содержания предмета «Технология» в основной школе способствует достижению метапредметных результатов, в том числе:

*Овладение универсальными познавательными действиями:*

- выявлять и характеризовать существенные признаки природных и рукотворных объектов;
- устанавливать существенный признак классификации, основание для обобщения и сравнения;
- самостоятельно выбирать способ решения поставленной задачи, используя для этого необходимые материалы, инструменты и технологии;
- формировать запросы к информационной системе с целью получения необходимой информации;
- овладевать навыками измерения величин с помощью измерительных инструментов, оценивать погрешность измерения, уметь осуществлять арифметические действия с приближёнными величинами;
- проектировать и оценивать модели инженерных объектов;
- уметь применять и преобразовывать знаки и символы, модели и схемы для решения учебных и познавательных задач;
- уметь оценивать правильность выполнения учебной задачи, собственные возможности её решения;
- выбирать форму представления информации в зависимости от поставленной задачи;
- понимать различие между данными, информацией и знаниями;

*Овладение универсальными учебными регулятивными действиями:*

- уметь самостоятельно планировать пути достижения целей, в том числе альтернативные, осознанно выбирать наиболее эффективные способы решения учебных и познавательных задач;
- уметь соотносить свои действия с планируемыми результатами, осуществлять контроль своей деятельности в процессе достижения результата, определять способы действий в рамках предложенных условий и требований, корректировать свои действия в соответствии с изменяющейся ситуацией;
- делать выбор и брать ответственность за решение.
- объяснять причины достижения (недостижения) результатов преобразовательной деятельности;
- признавать своё право на ошибку при решении задач, такое же право другого на подобные ошибки.

## *Овладение универсальными коммуникативными действиями:*

- в ходе обсуждения учебного материала;
- в ходе совместного решения задачи с использованием облачных сервисов;
- уметь адекватно интерпретировать высказывания собеседника;
- владеть навыками отстаивания своей точки зрения, используя при этом законы логики;
- уметь распознавать некорректную аргументацию.

## **Предметные результаты**

По завершении обучения учащийся должен иметь сформированные образовательные результаты:

- соблюдать правила безопасности;
- организовывать рабочее место в соответствии с требованиями безопасности;
- понимать смысл условных графических обозначений, создавать с их помощью графические отображения объектов, в соответствии с требованиями ГОСТ и стандартом ЕСКД;
- владеть ручными способами вычерчивания чертежей, эскизов и технических рисунков деталей;
- владеть автоматизированными способами вычерчивания чертежей, эскизов и технических рисунков;
- уметь читать чертежи деталей и осуществлять расчёты по чертежам;
- выполнять эскизы, схемы, чертежи с использованием чертёжных инструментов и приспособлений и/или в системе автоматизированного проектирования (САПР);
- овладевать средствами и формами графического отображения объектов или процессов, правилами выполнения графической документации;
- уметь творчески подходить к решению различных конструкторских технических задач;
- получить возможность научиться использовать технологию формообразования для конструирования 3D-модели;
- оформлять конструкторскую документацию, в том числе с использованием систем автоматизированного проектирования (САПР);
- сформировать представление о мире профессий, связанных с графическим языком техники, их востребованности на рынке труда.

## **ТЕМАТИЧЕСКОЕ ПЛАНИРОВАНИЕ**

**8 класс.**

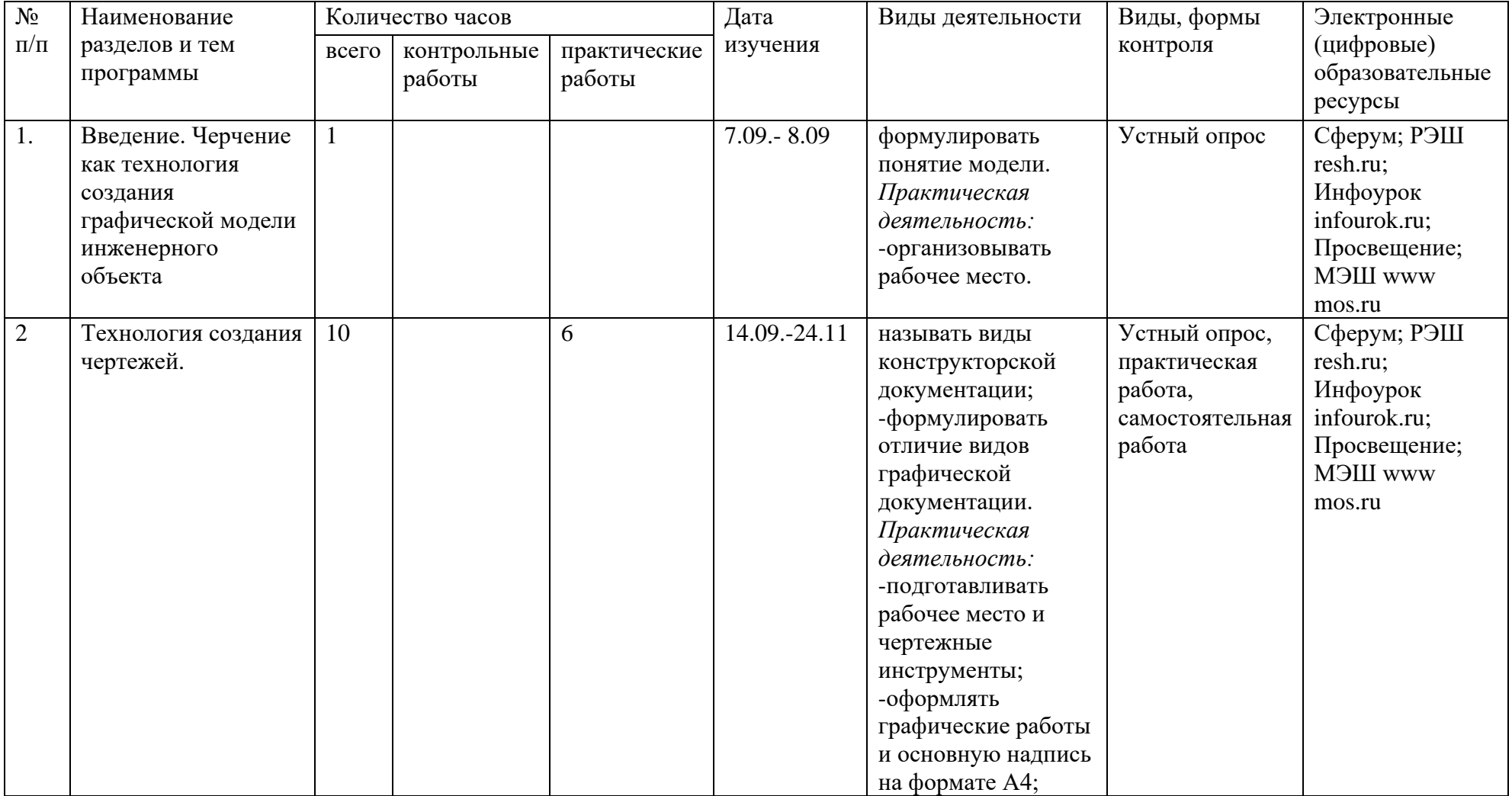

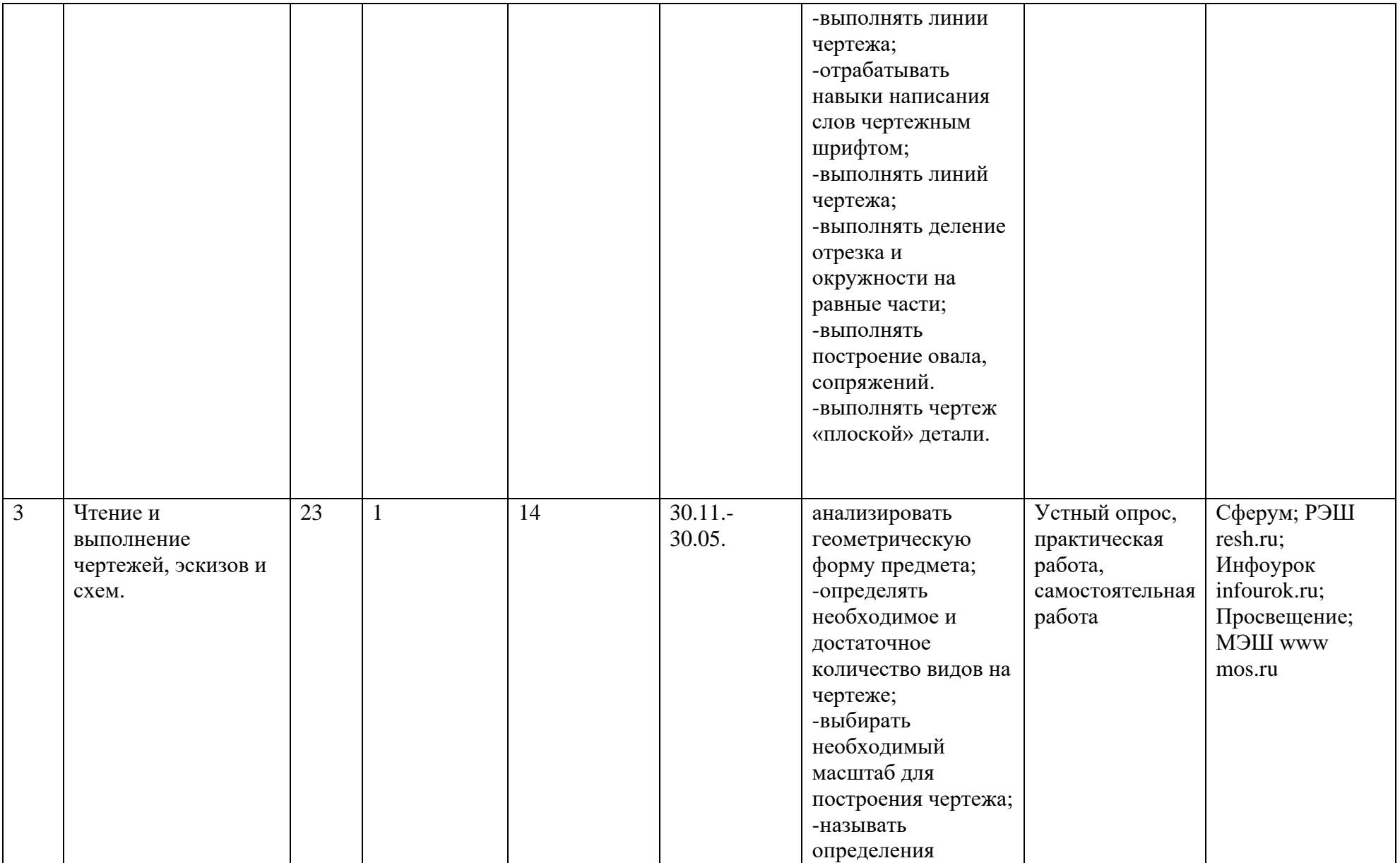

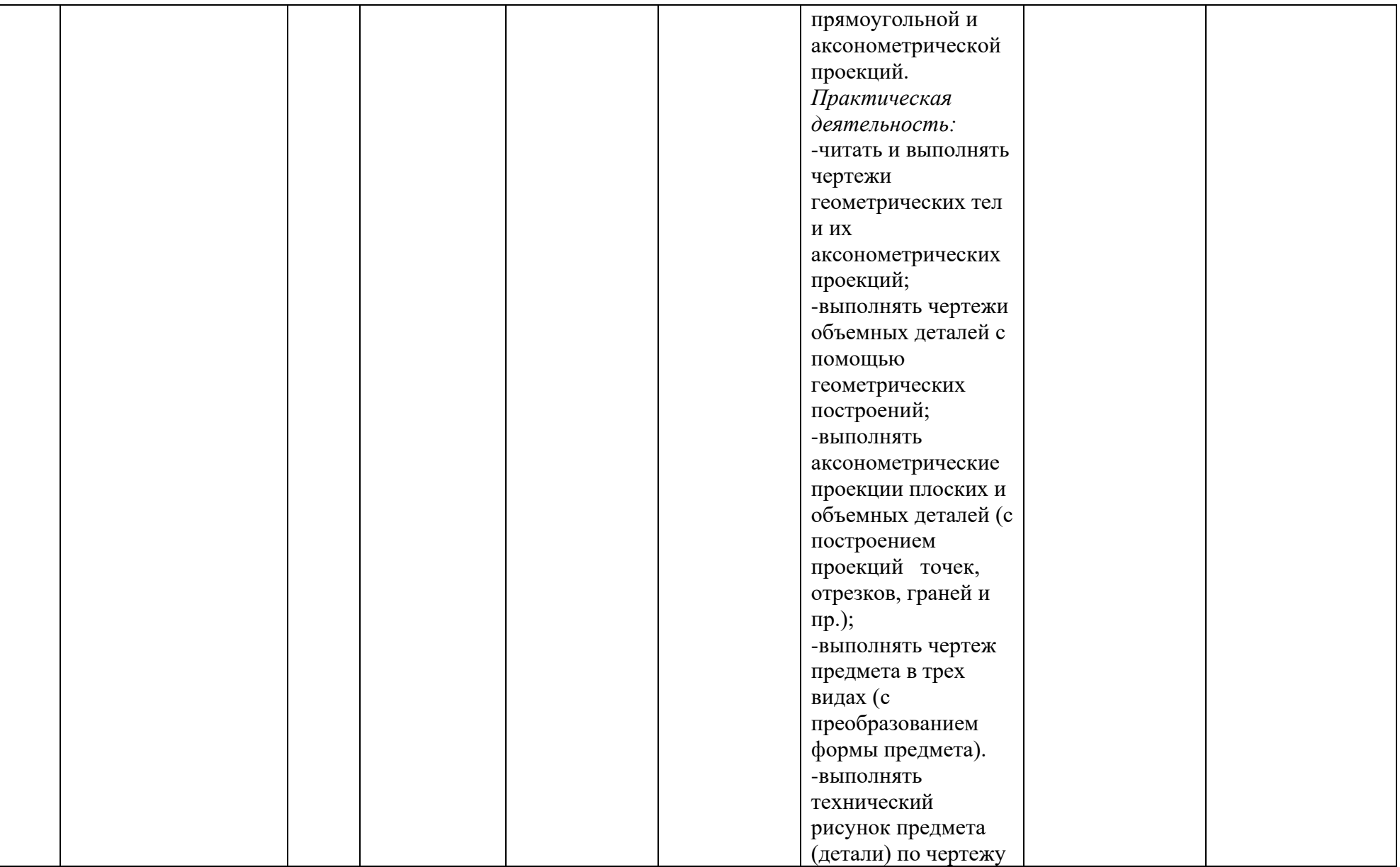

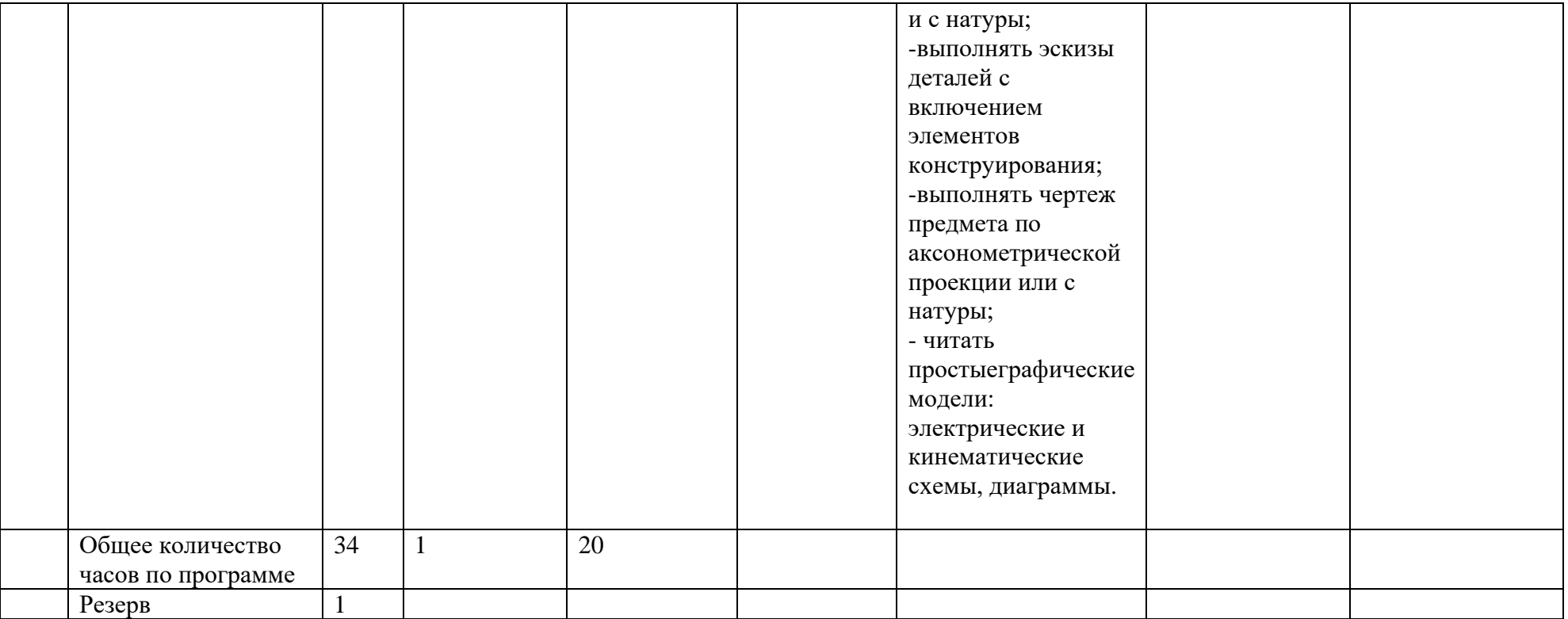

# **ТЕМАТИЧЕСКОЕ ПЛАНИРОВАНИЕ**

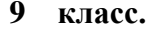

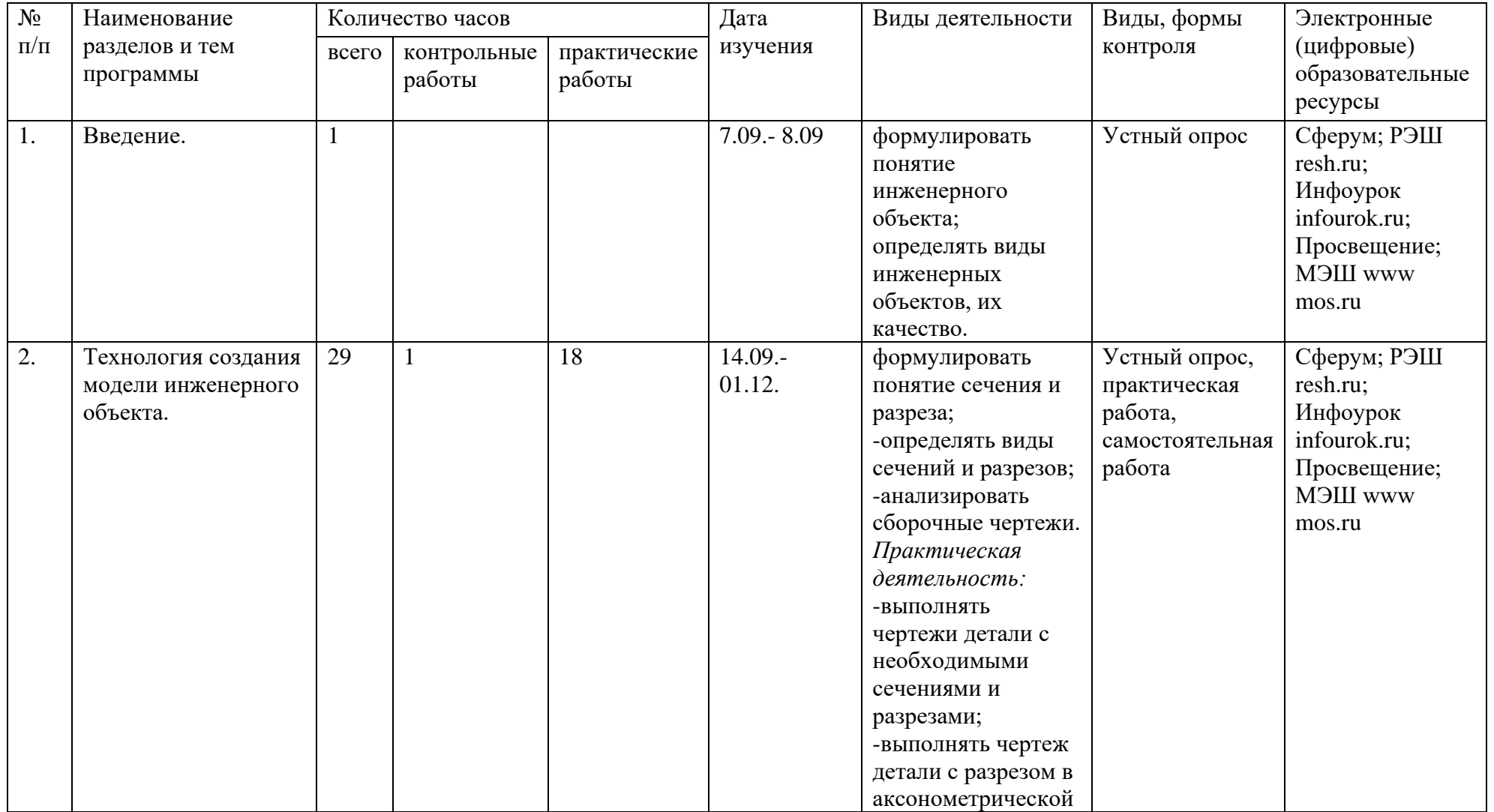

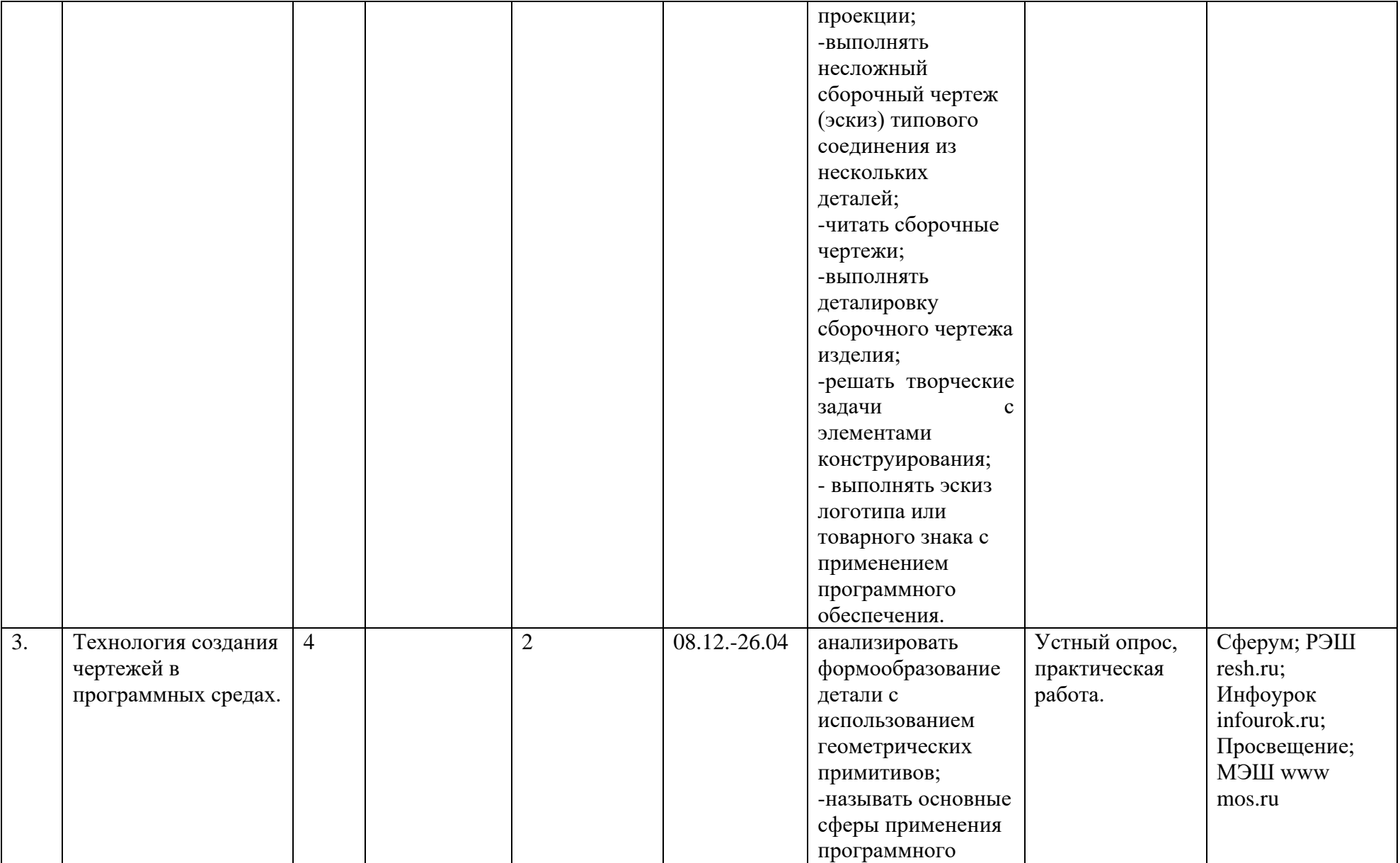

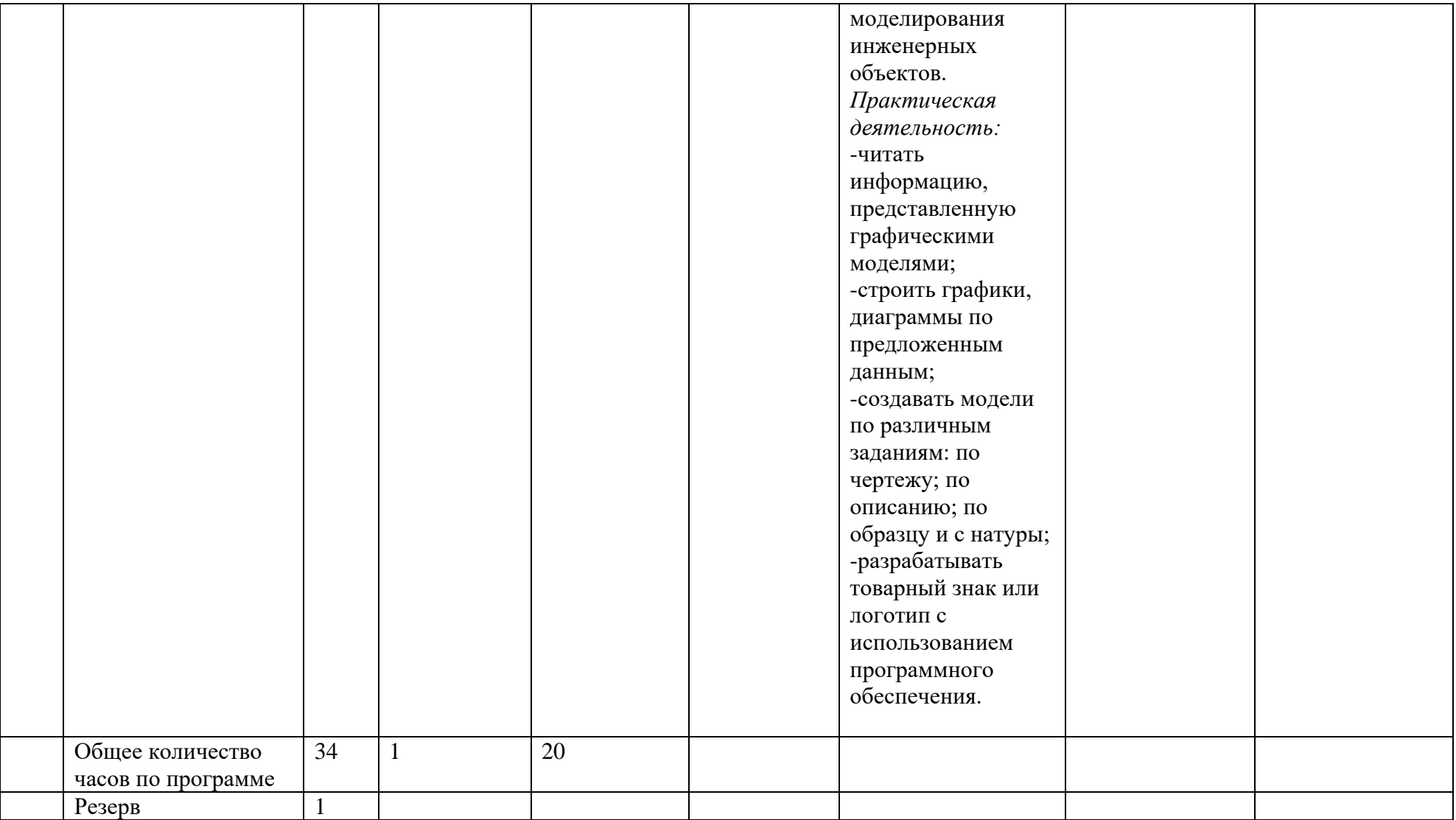

## ПОУРОЧНОЕ ПЛАНИРОВАНИЕ

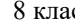

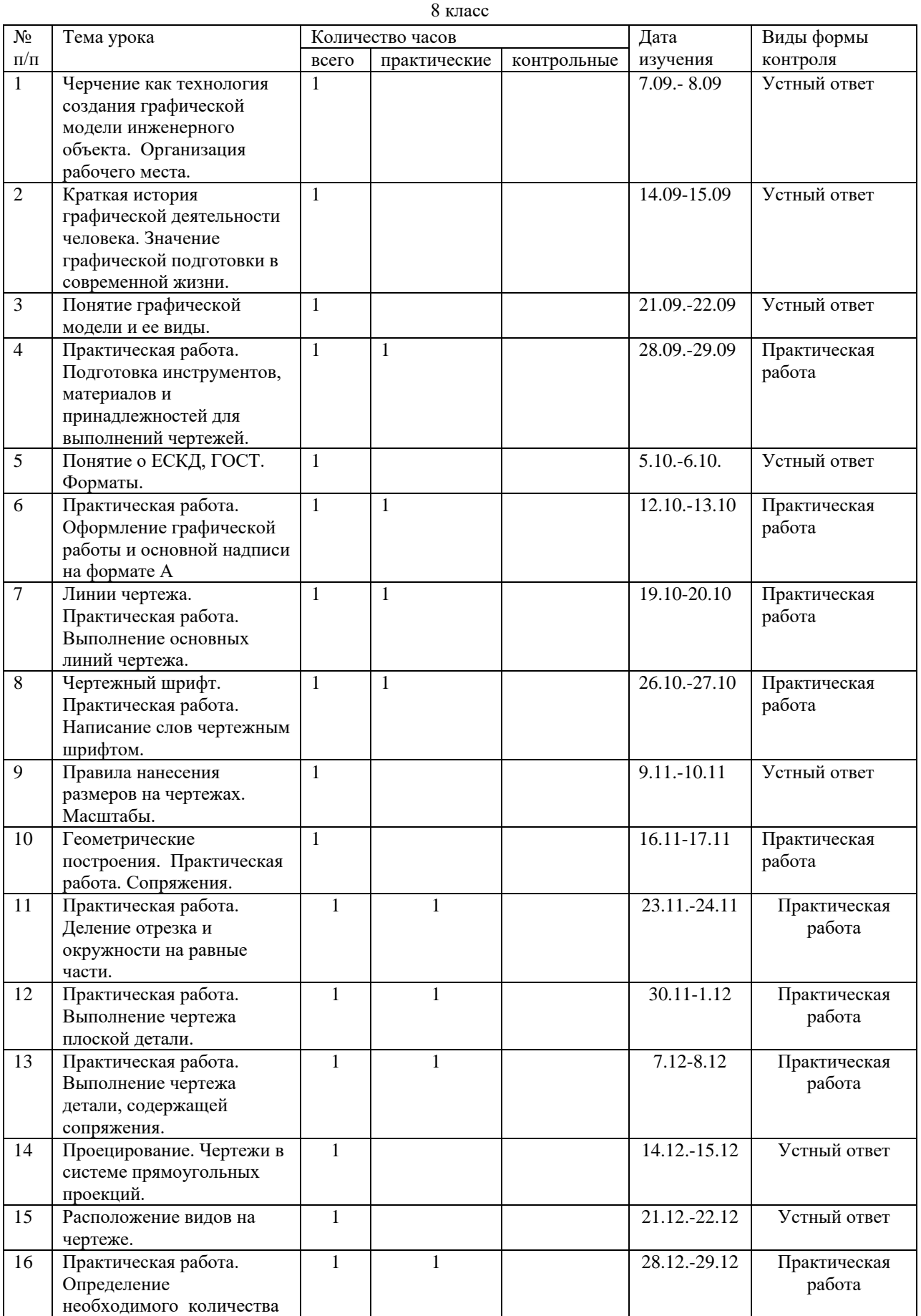

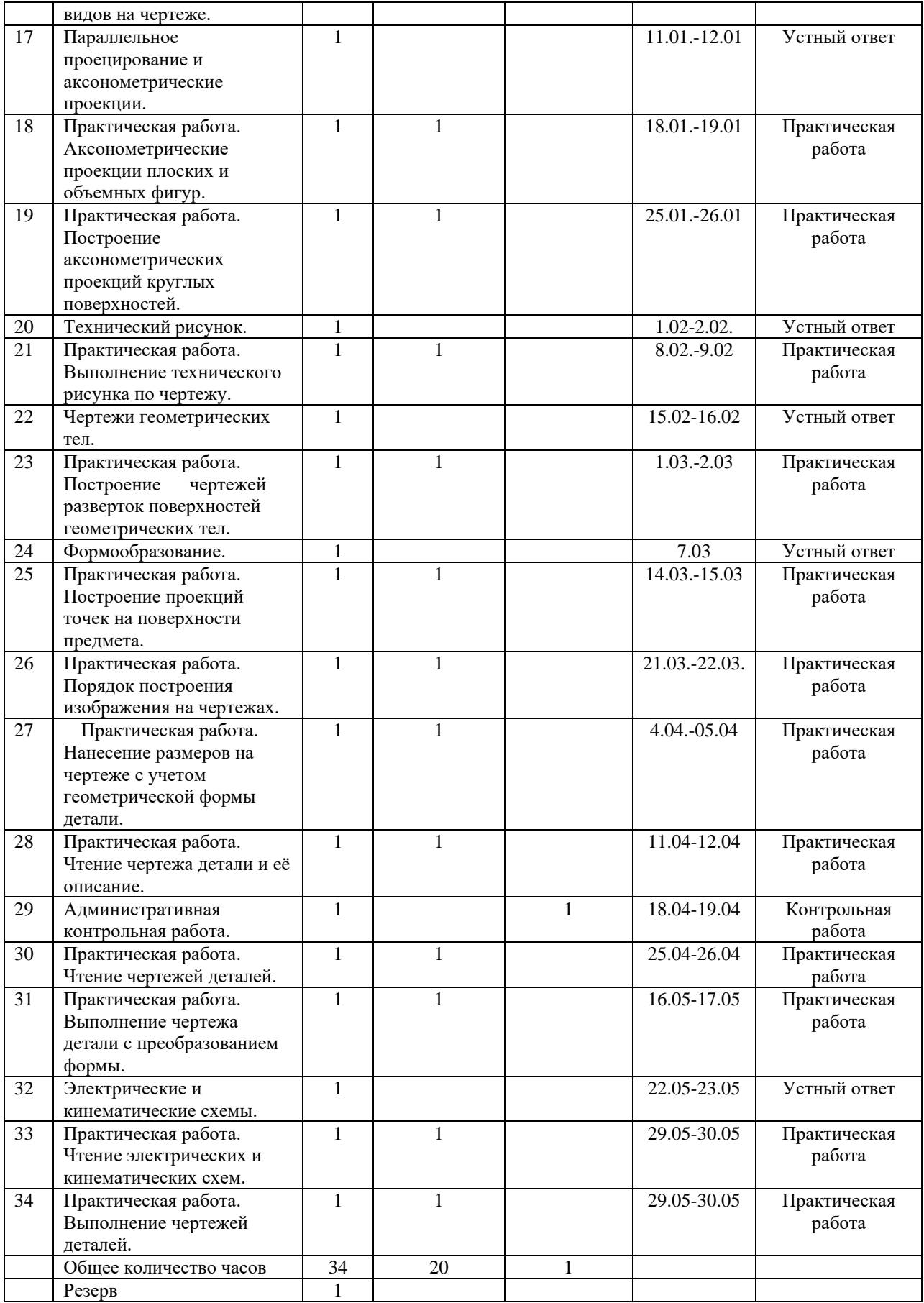

## ПОУРОЧНОЕ ПЛАНИРОВАНИЕ

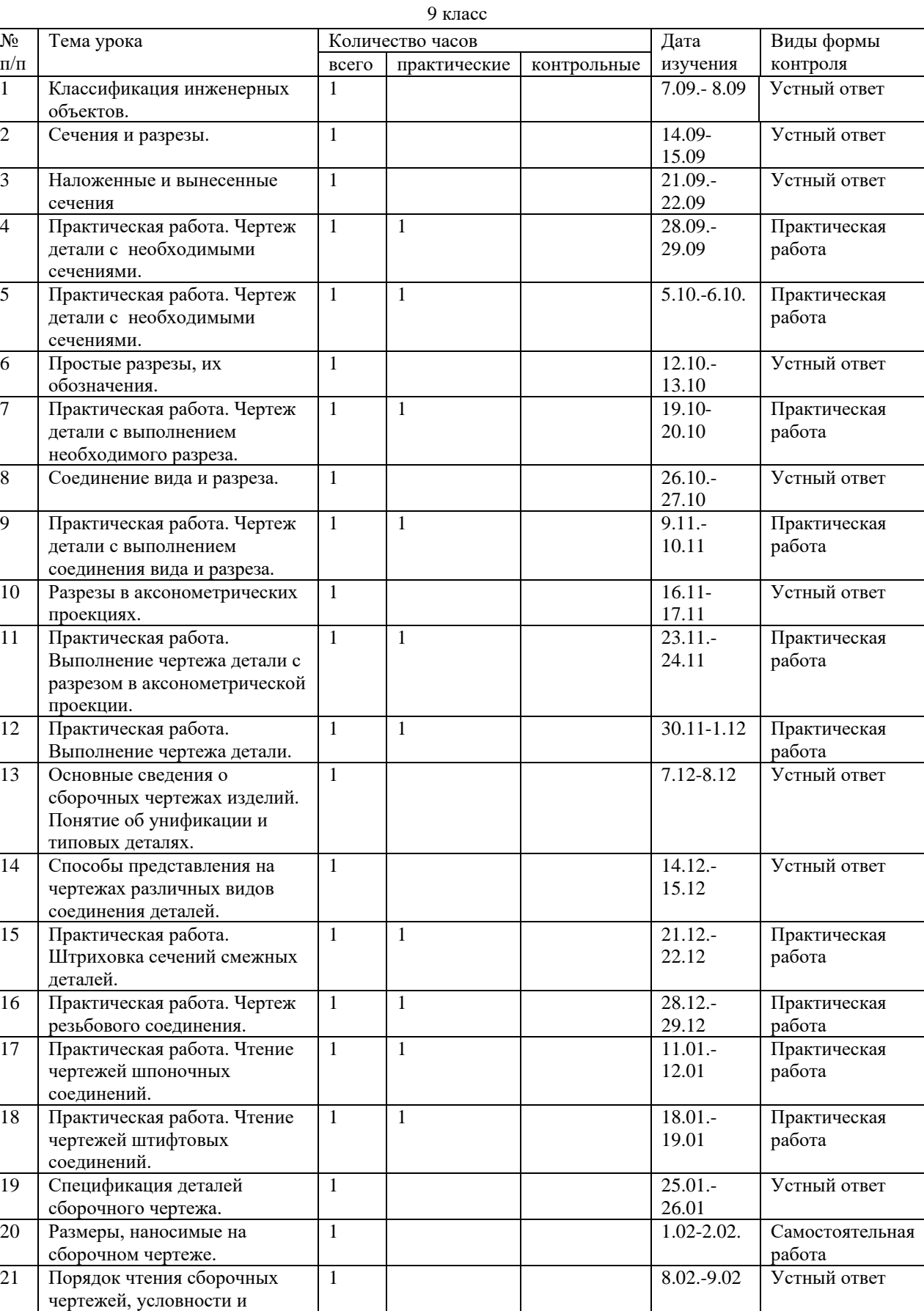

22 Практическая работа. Чтение 1 1 15.02- Практическая

упрощения.

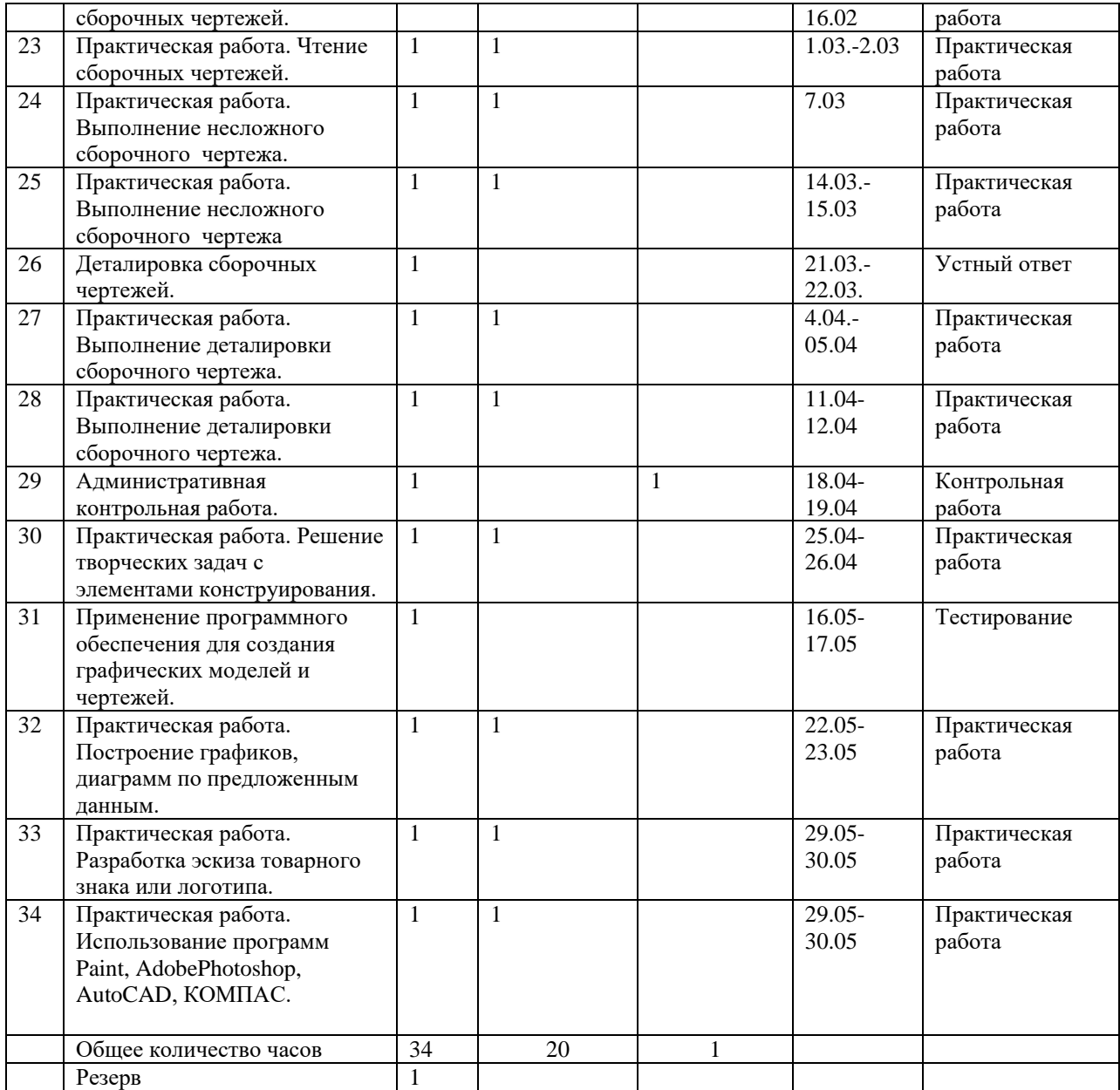

# **УЧЕБНО-МЕТОДИЧЕСКОЕ ОБЕСПЕЧЕНИЕ ОБРАЗОВАТЕЛЬНОГО ПРОЦЕССА**

## **МЕТОДИЧЕСКИЕ МАТЕРИАЛЫ ДЛЯ УЧИТЕЛЯ**

1.Ботвинников А.Д., Виноградов В.Н., Вышнепольский И.С. Черчение: Учебник для общеобразовательных учреждений. М.:Астрель, 2020.

2.Гордиенко Н.А. Черчение: Учебник для 9 класса общеобразовательных учреждений. – М.: Астрель, 2019.

3.Гервер В.А. Творческие задачи по черчению. – М.: Просвещение,2011.

4.Карточки-задания по черчению для 8 классов. Е. А. Василенко, Е. Т. Жукова, Ю. Ф. Кат10.

5.Методическое пособие по черчению: К учебнику А. Д. Ботвинникова и др. «Черчение. 7- 8 классы»/ А. Д. Ботвинников, В. Н. Виноградов, И. С. Вышнепольский и др. – М.: Астрель, 2019

## **ОБЯЗАТЕЛЬНЫЕ УЧЕБНЫЕ МАТЕРИАЛЫ ДЛЯ УЧЕНИКА**

1.Ботвинников А.Д., Виноградов В.Н., Вышнепольский И.С. Черчение: Учебник для общеобразовательных учреждений. М.: Астрель, 2020.

2.Гордиенко Н.А. Черчение: Учебник для 9 класса общеобразовательных учреждений. – М.: АСТ: Астрель,2019.

3.Гервер В.А. Творческие задачи по черчению. – М.: Просвещение,2011.

4.Словарь- справочник по черчению: Книга для учащихся. В. Н. Виноградов, Е. А. Василенко и др. – М.: Просвещение,2010.

5.**ОБЯЗАТЕЛЬНЫЕ УЧЕБНЫЕ МАТЕРИАЛЫ ДЛЯ УЧЕНИКА** Карточки-задания по черчению для 8 классов. Е. А. Василенко, Е. Т. Жукова, Ю. Ф. Катханова, А. Л. Терещенко. – М.: Просвещение,2010.

Учебные

Макарова М.Н. Таблицы по таблицы: черчению, 8 класс: Пособие для учителей. – М.: Просвещение, 2010

## **ЦИФРОВЫЕ ОБРАЗОВАТЕЛЬНЫЕ РЕСУРСЫ И РЕСУРСЫ СЕТИ ИНТЕРНЕТ Сферум; РЭШ resh.ru; Инфоурок infourok.ru; Просвещение; МЭШ www mos.ru**

- 1. "Школьное" черчение**<http://www.oamarkova.ru/shkola.html>**
- **2.** КОМПАС-3D для студентов и школьников. Черчение, информатика, геометрия.**[https://bhv.ru/product/kompas-3d-dlya-studentov-i-shkolnikov](https://bhv.ru/product/kompas-3d-dlya-studentov-i-shkolnikov-cherchenie-informatika-geometriya/)[cherchenie-informatika-geometriya/](https://bhv.ru/product/kompas-3d-dlya-studentov-i-shkolnikov-cherchenie-informatika-geometriya/)**
- **3.** Черчение уроки, презентации, конспекты, планирование.**[https://www.art](https://www.art-talant.org/publikacii/cherchenie)[talant.org/publikacii/cherchenie](https://www.art-talant.org/publikacii/cherchenie)**
- **4.** Черчение You Tube **<https://www.youtube.com/watch?v=t4hj-VTCUNI>**
- **5.** Яндекс,видеоуроки**<https://yandex.ru/video/preview/7667493928650346420>**
- **6.** Быстрое обучение созданию чертежей в компас 3d **<https://www.youtube.com/watch?v=alCF23F3Kps>**

# **МАТЕРИАЛЬНО-ТЕХНИЧЕСКОЕ ОБЕСПЕЧЕНИЕ ОБРАЗОВАТЕЛЬНОГО ПРОЦЕССА**

УЧЕБНОЕ ОБОРУДОВАНИЕ: интерактивная доска; документ камера; ноутбук; учебные плакаты; образцы моделей для выполнения чертежей, 3D принтер, компьютерные программы: Компас 3D, AutoCAD/

ОБОРУДОВАНИЕ ДЛЯ ПРОВЕДЕНИЯ ПРАКТИЧЕСКИХ РАБОТ: чертежные инструменты: карандаши, линейка, транспортир, циркуль, угольники, шаблоны.